# **USER MANUAL**

Model NAME :2.4G Wireless Mouse

MODEL NO. :

VERSION : 0.1 i,

DATE : 2017.5.16

#### User Manual VER: 0.1

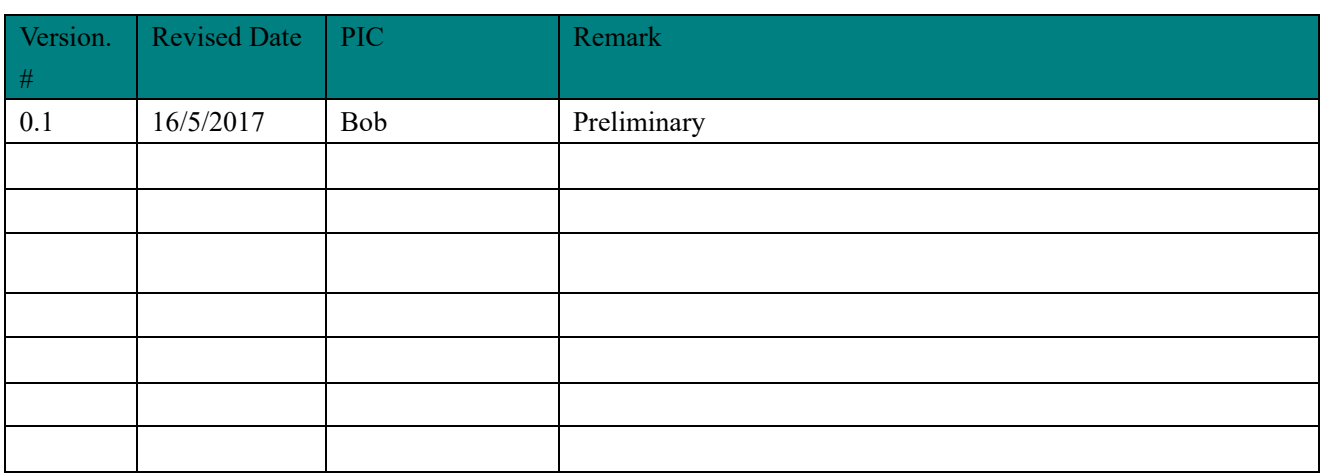

### **ElectricalSpecification**

1. Operating Voltage

Mouse supply voltage: 1.5V (1\*AA battery)

2. Current Consumption

Current use :<10mA

- 3. Sleep Mode
- 3.1 Electrical Current: <1mA;
- 3.2 Wake Up: Press any button
- 5. Mouse Pointer Performance
- 5.1 Resolution: 800/1200 (default)/1600DPI
- 5.2 Speed: 25inches/sec (Max)
- 5.3 Acceleration: 8G
- 6. LED Indicating Functions

When the battery power is low (battery voltage reduce to  $\langle 0.9V \rangle$  the LED will glisten at the frequency of 1Hz

7. Wireless specifications 2.408-2.474GHz frequency coverage. GFSK RF transceiver High Speed RF link data rate Max. 1M bit/s

### **Button Functions**

- 1. Left Button: Mouse left button standard function
- 2. Right Button: Mouse right button standard function
- 3. Middle Button: Mouse middle button standard function
- 4. Wheel: Mouse scroll wheel standard function
- 5. 4 Button:IEForwardfunction
- 6. 5 Button: IE Back function
- 7. DPI Button: DPI regulate function

## **Operation Process**

Step 1

Open the battery cover which in the back of the Mouse.

Insert1\*AA battery which is environment-friendly and safety

Close the battery cover.

#### Step 2

Place the mouse on a desk or other plane surface. The surface material isn't metal is better for wireless distance.

#### Step 3

Insert a Transceiver in a USB port of PC. The Transceiver is pairing with the mouse.

Step 4

Use the mouse freely.

### **Caution**

**Please use the Mouse in human house only and keep away water.** 

**Don't to fixate the light at the mouse bottom.** 

**Children use the mouse with guardian together is necessary.** 

**Keep dry. Humidity, liquids, contain minerals that will corrode electronic circuits.** 

**Don't use or store in dusty, dirty areas.** 

**Don't store in hot areas. High temperature can shorten the life of electronic devices and warp or melt certain plastics.** 

**Don't store in very cold areas. Moisture can form inside the case, which may damage electronic circuit boards.** 

**Don't attempt to open the case. Non-expert handling of the device may damage the system.** 

**FCC Statement** 

**This equipment has been tested and found to comply with the limits for a Class B digital device, pursuant to part 15 of the FCC rules. These limits are designed to provide reasonable protection against harmful interference in a residential installation.** 

**This equipment generates, uses and can radiate radio frequency energy and, if not installed and used in accordance with the instructions, may cause harmful interference to radio communications. However, there is no guarantee that interference will not occur in a particular installation. If this equipment does cause harmful interference to radio or television reception, which can be determined by turning the equipment off** 

**and on, the user is encouraged to try to correct the interference by one or more of the following measures:** 

**-Reorient or relocate the receiving antenna.** 

**-Increase the separation between the equipment and receiver.** 

**-Connect the equipment into an outlet on a circuit different from that to which the receiver is connected.** 

**-Consult the dealer or an experienced radio/TV technician for help.** 

**To assure continued compliance, any changes or modifications not expressly approved by the party responsible for compliance could void the user's authority to operate this equipment. (Example- use only shielded interface cables when connecting to computer or peripheral devices).** 

**This devicecomplies with Part 15 of the FCCRules. Operation is subject to the following two conditions:** 

- **1) This device may not cause harmful interference, and**
- **2) This device must accept any interference received, including interference that may cause undesired operation.**

#### **Caution!**

**The manufacturer is not responsible for any radio or TV interference caused by unauthorized modifications to this equipment. Such modifications could void the user authority to operate the equipment.**